1

## **Demystifying SQL for Internal Auditors**

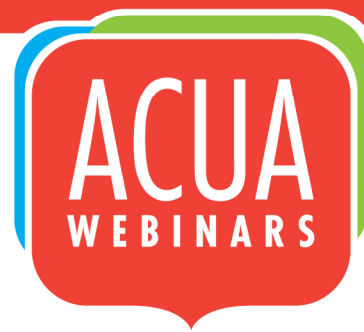

Kate Head, CPA, CFE, CISA, CIG University of South Florida

Joselyn De La Cruz-Rameau, Ed. D./ET University of Texas-San Antonio

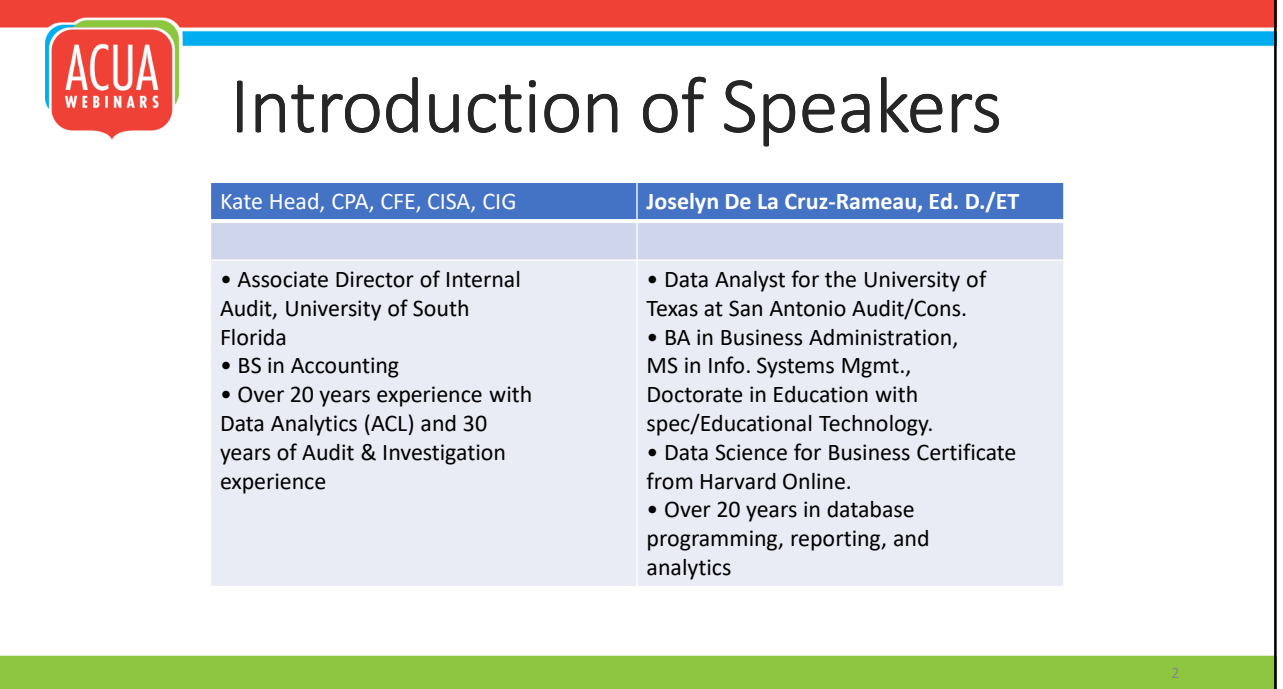

# **Session Objectives**

- Gain an understand of how to use SQL code.
- Learn the process for reviewing SQL code.
- Understand how to write and document SQL code.
- Explore best practice or use cases through interactions with others.

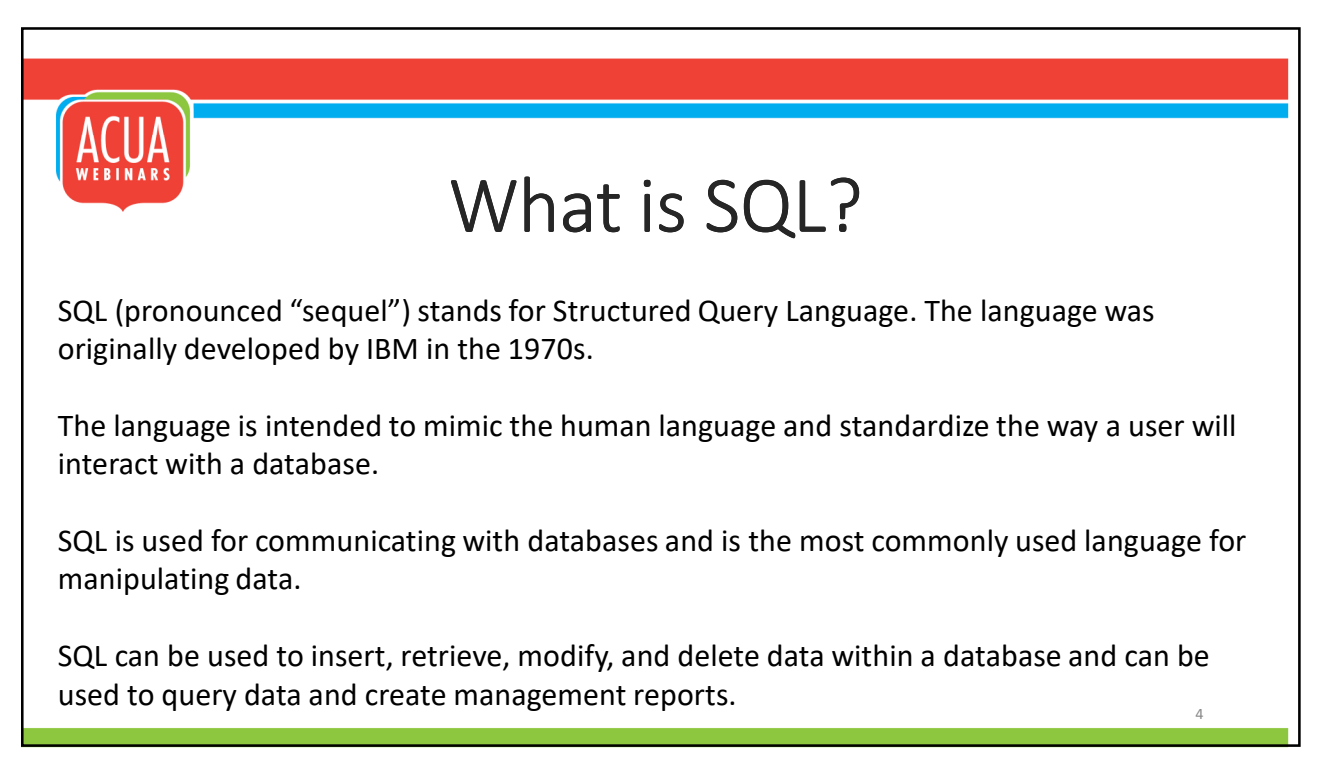

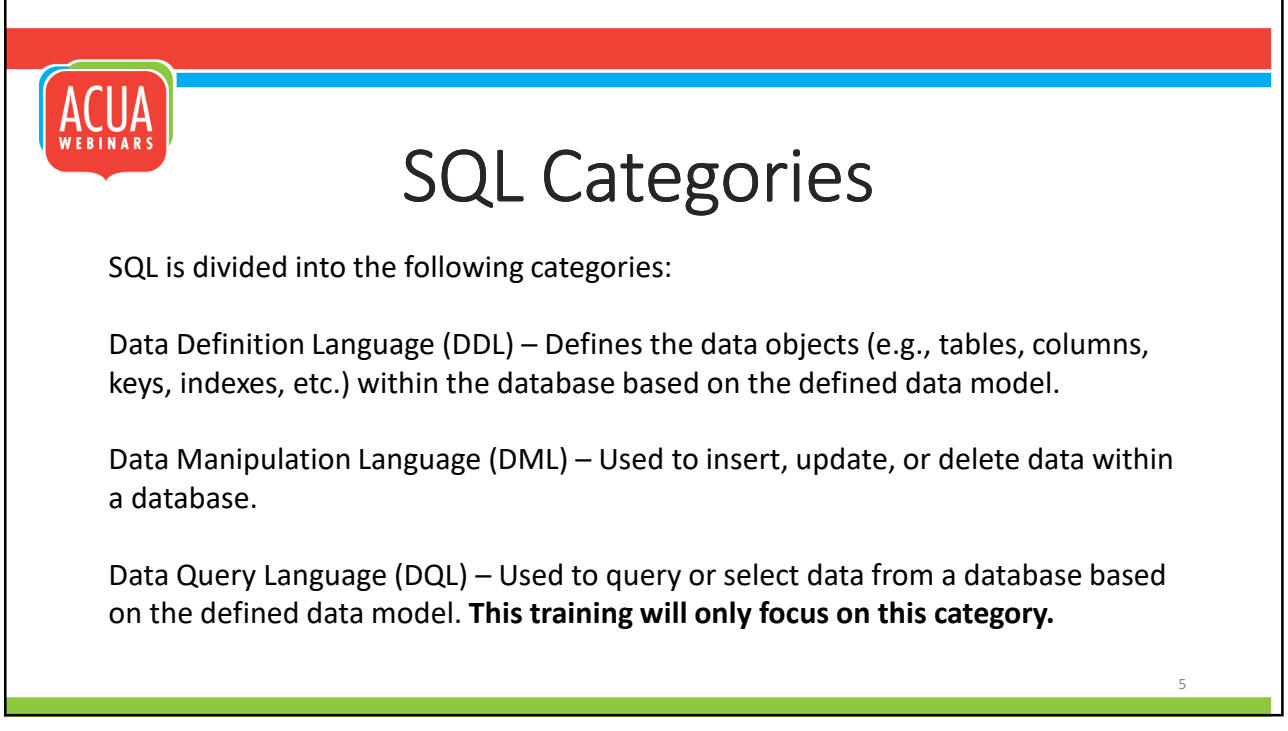

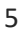

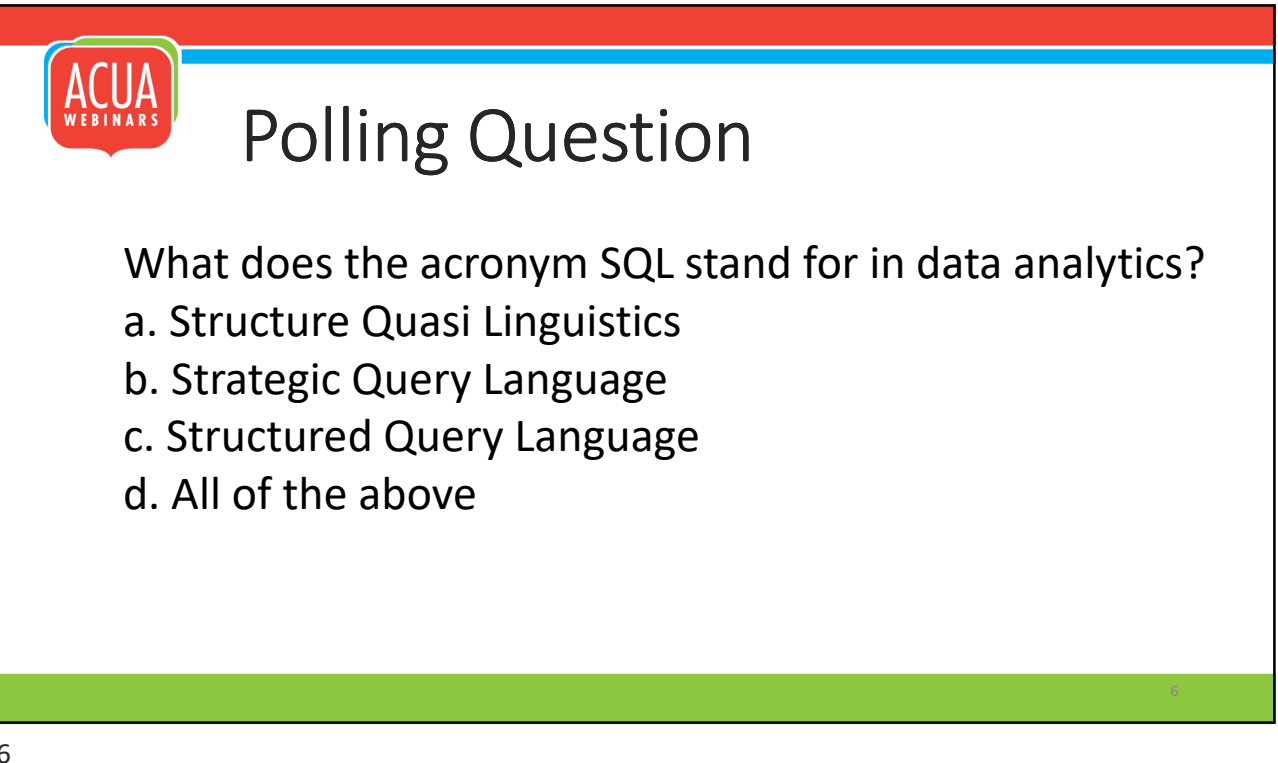

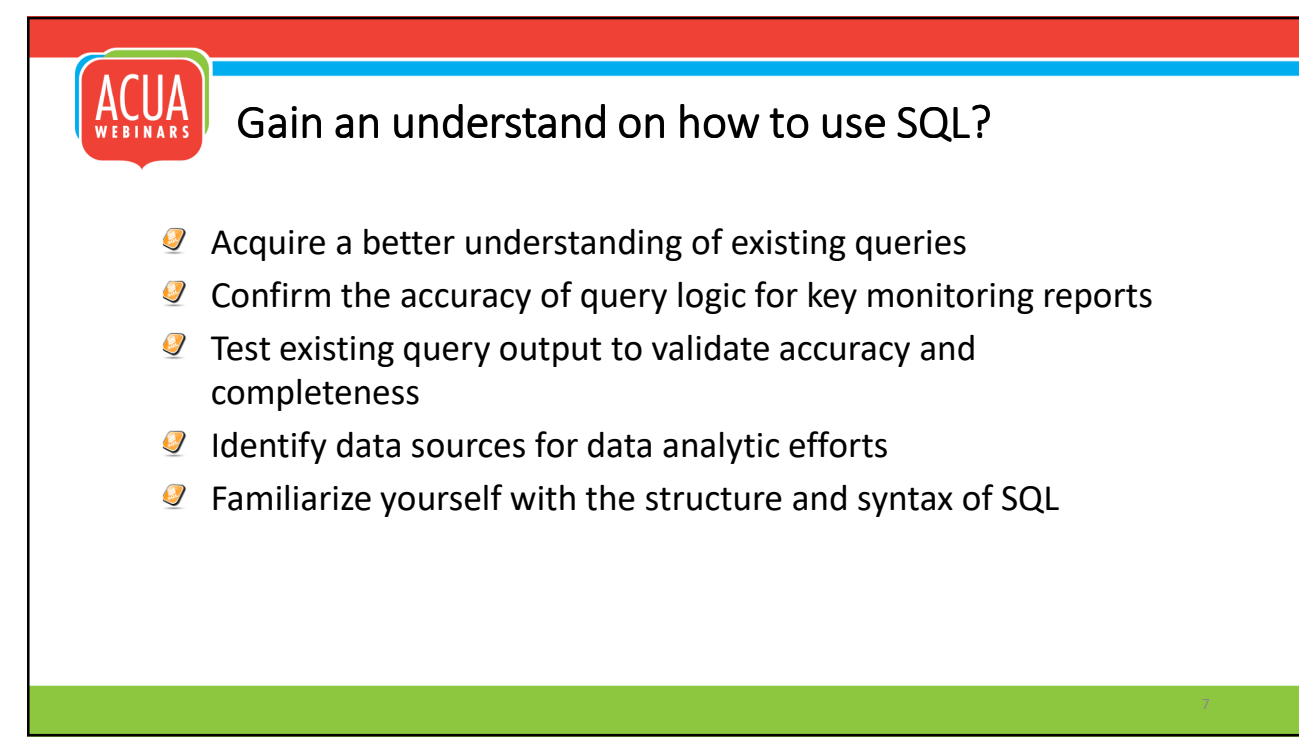

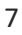

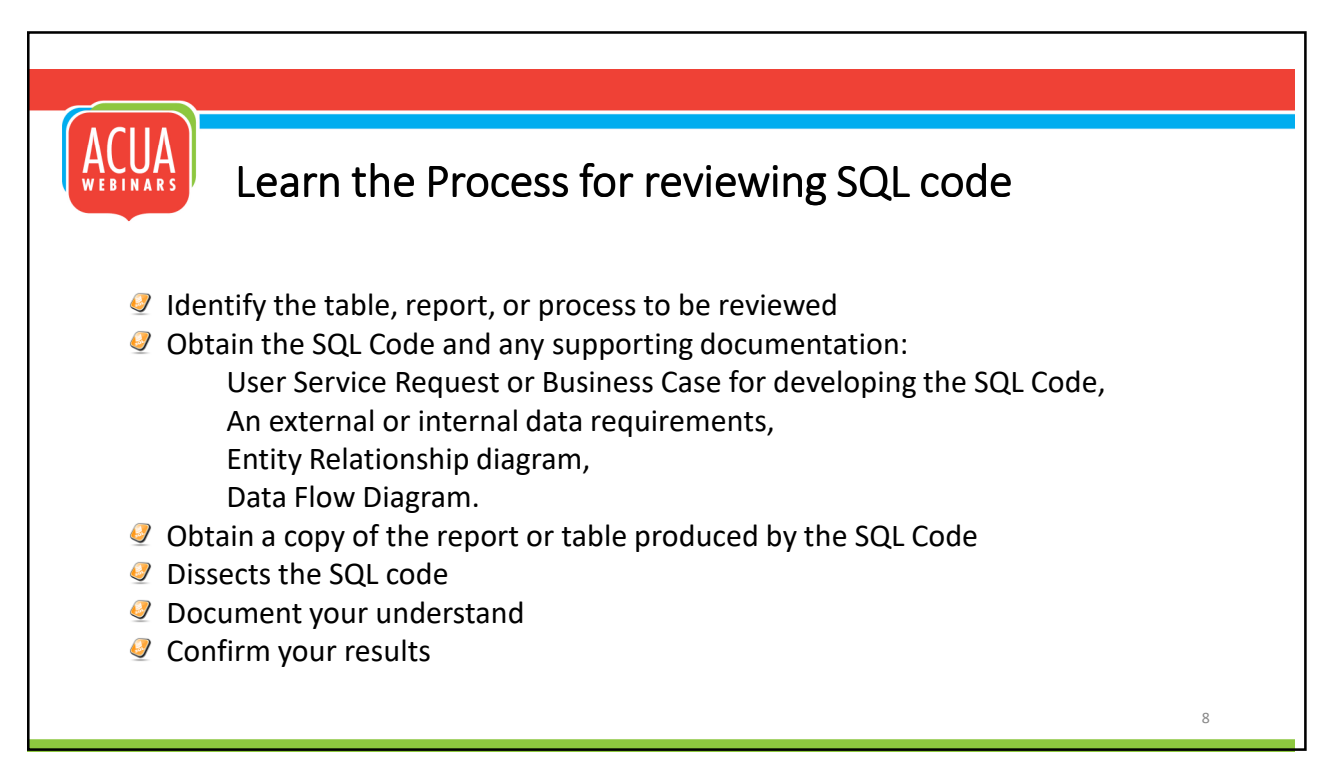

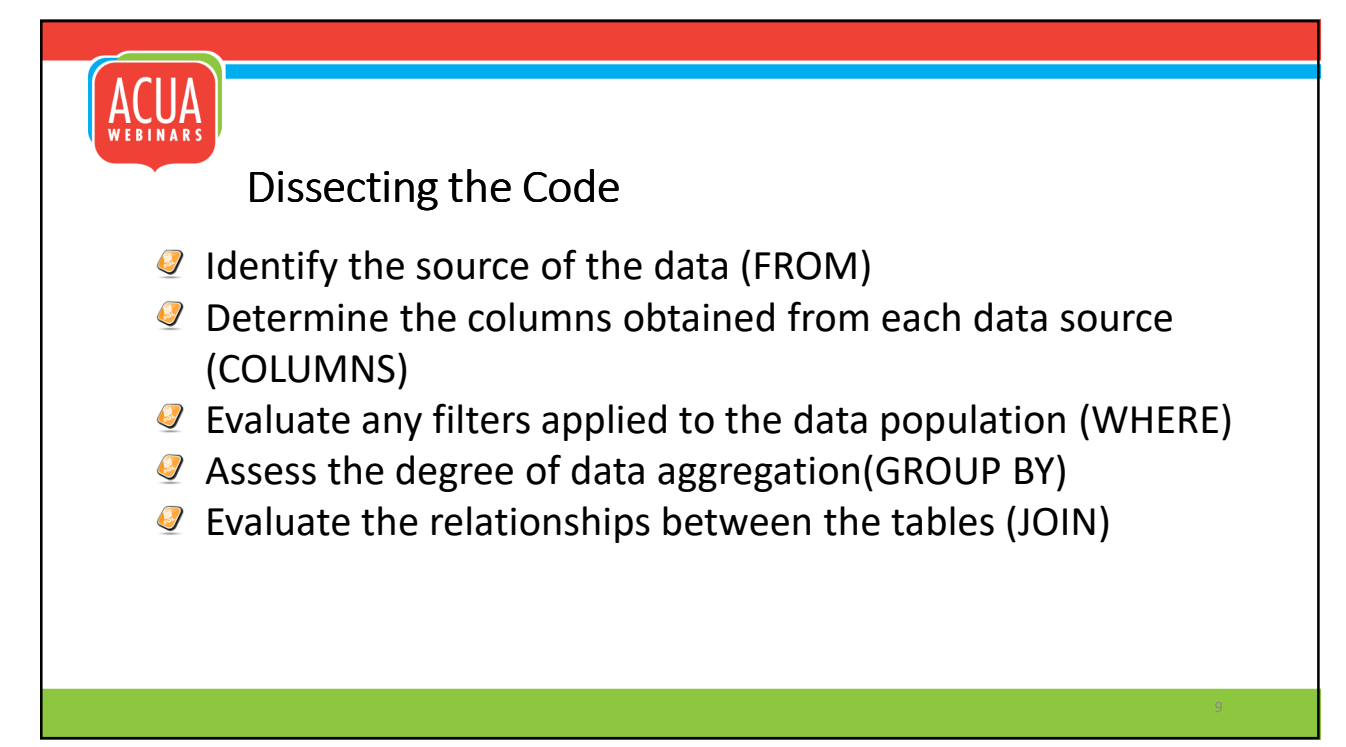

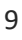

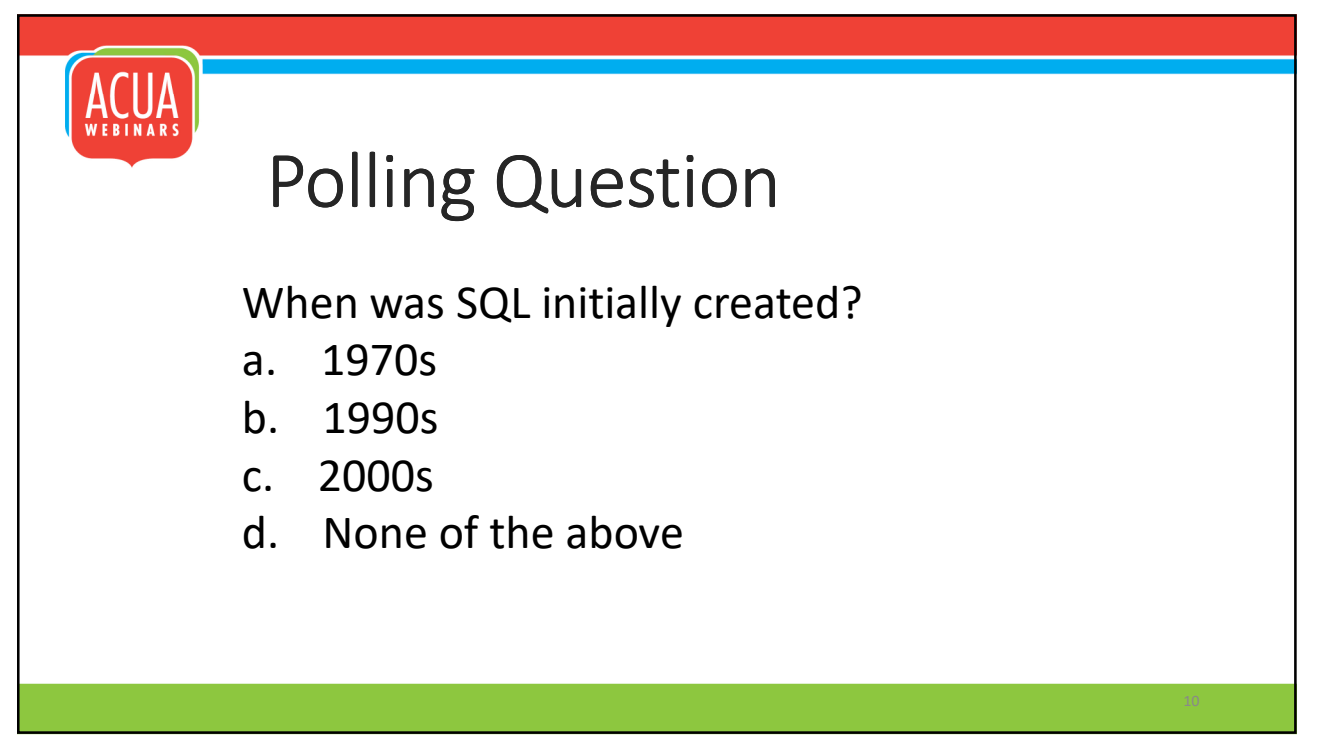

#### Understand how to write and document SQL Code

- SELECT column name(s)
- **P** FROM table name
- **WHERE** condition
- GROUP BY column\_name(s)
- **HAVING condition**
- ORDER BY column\_name(s);

*According to CodeAcademy:* 

*We are living in a data-driven world, many businesses store information inside massive databases. Structured Query Language (aka SQL) helps data scientists, engineers, and non-technical(auditors) employees manage and work with all kinds of database info in their daily work.* 

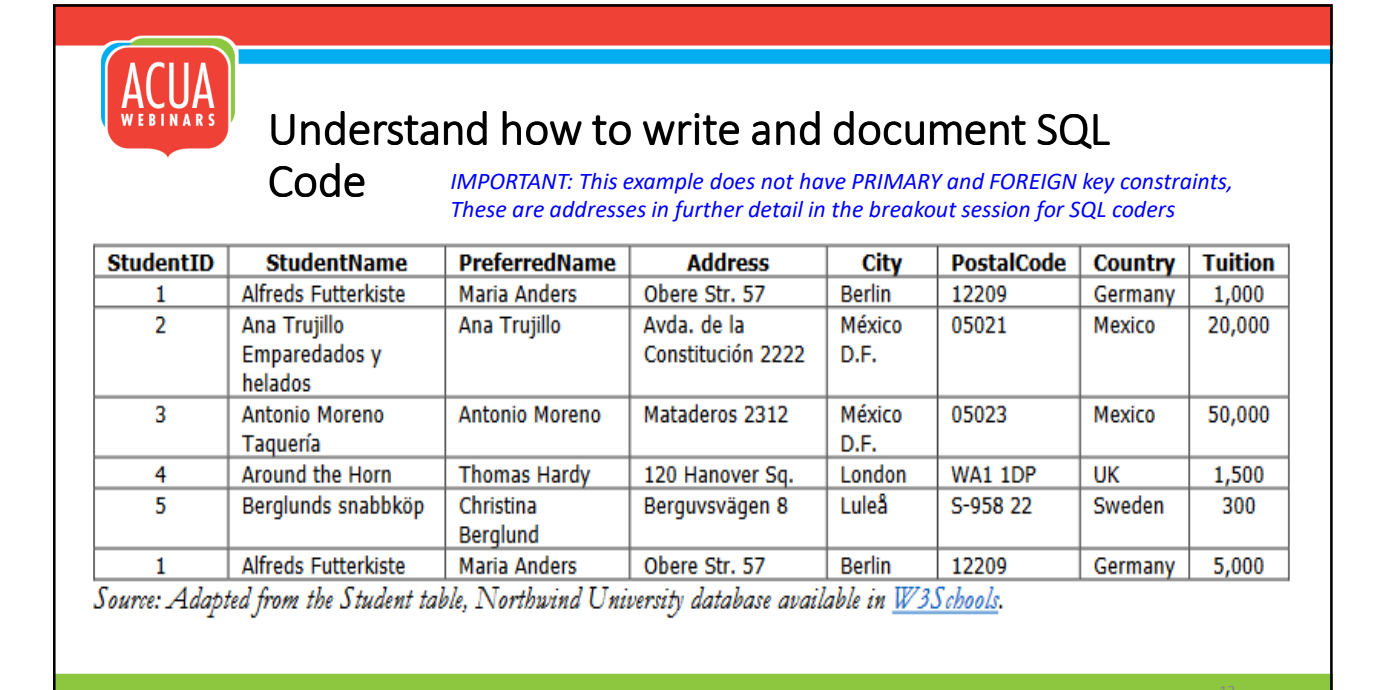

### Understand how to write and document SQL Code (SELECT/FROM)

**■ SELECT StudentID, StudentName, PreferredName, Address,** City, PostalCode, Country, Tuition **P** FROM Student;

13

### Understand how to write and document SQL Code (SELECT/FROM)

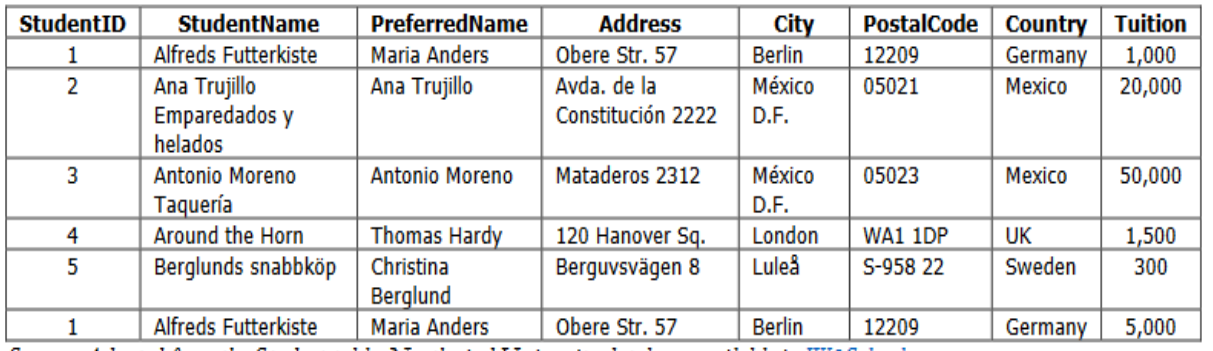

Source: Adapted from the Student table, Northwind University database available in  $W3S$ chools.

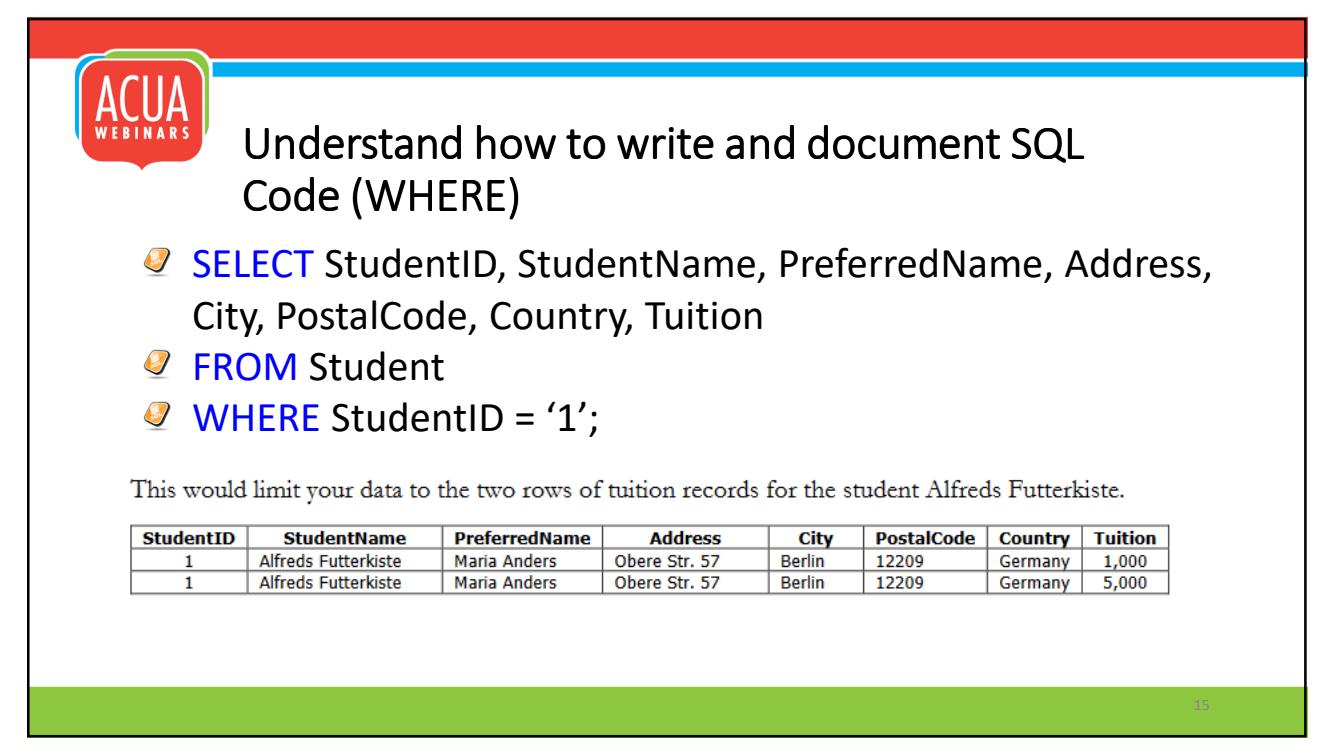

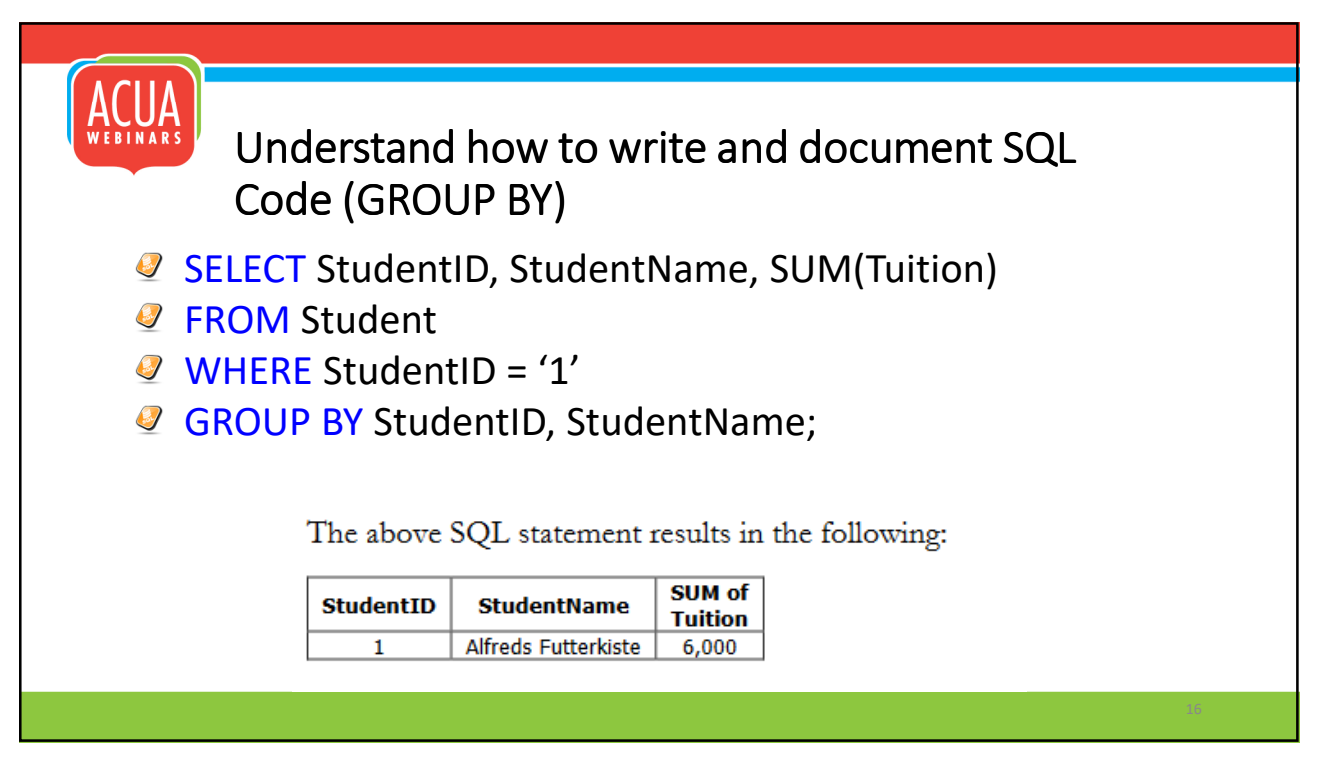

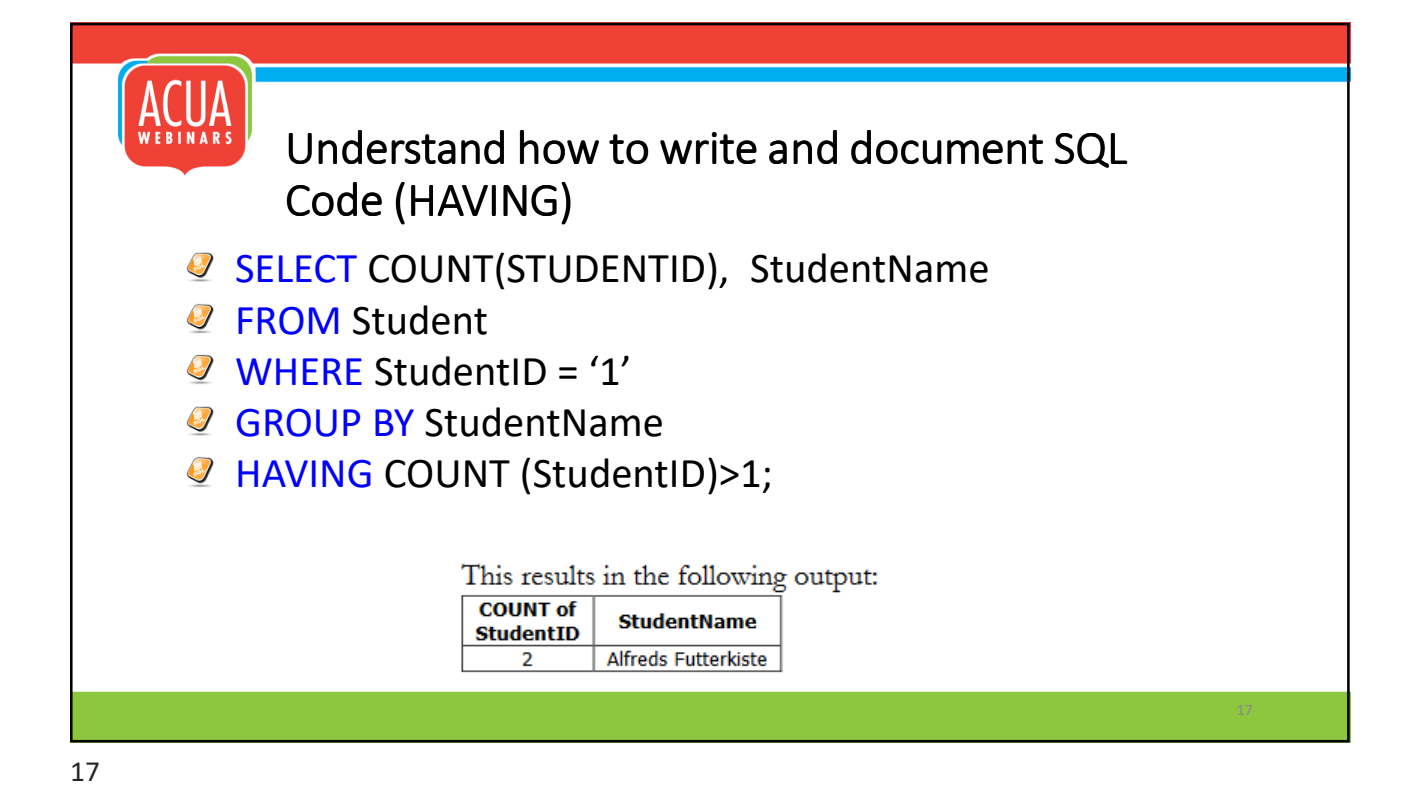

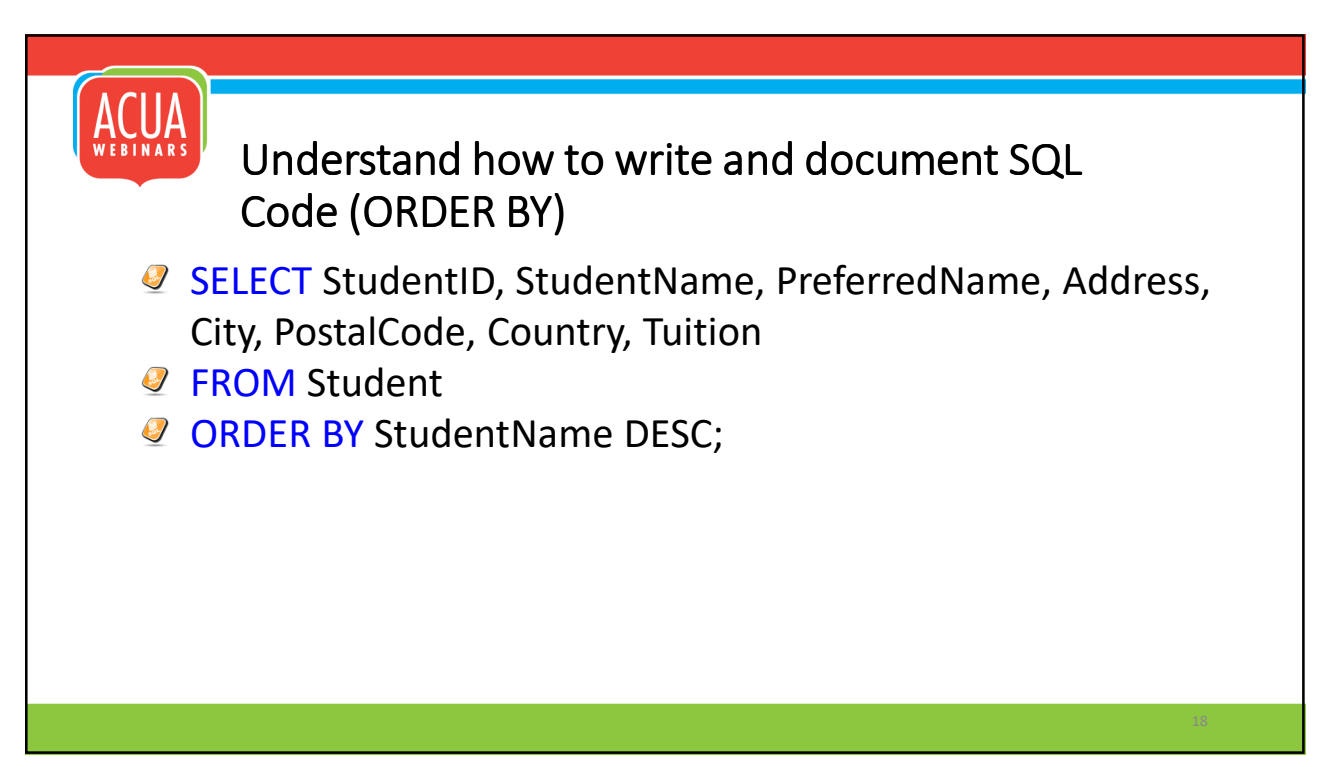

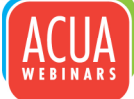

### Understand how to write and document SQL Code (ORDER BY)

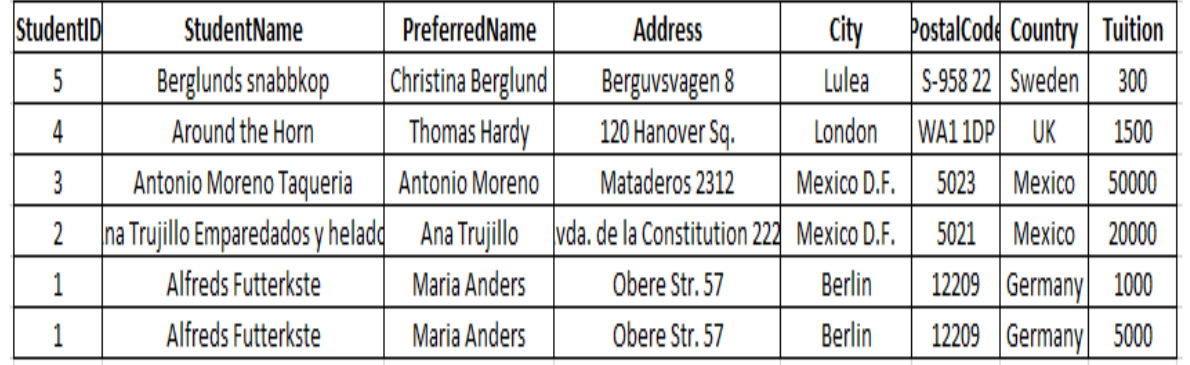

### Understand how to write and document SQL Code (Table Relationships)

#### Table Relationships

A *one-to-one* (1:1)

Relationship means that each record in Table A relates to one, and only one, record in Table B, and each record in Table B relates to one, and only one, record in Table A.

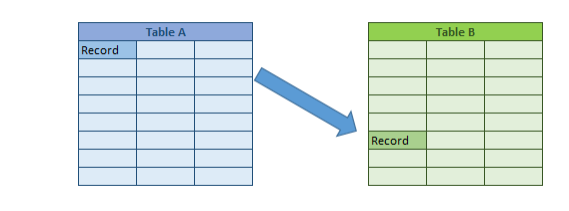

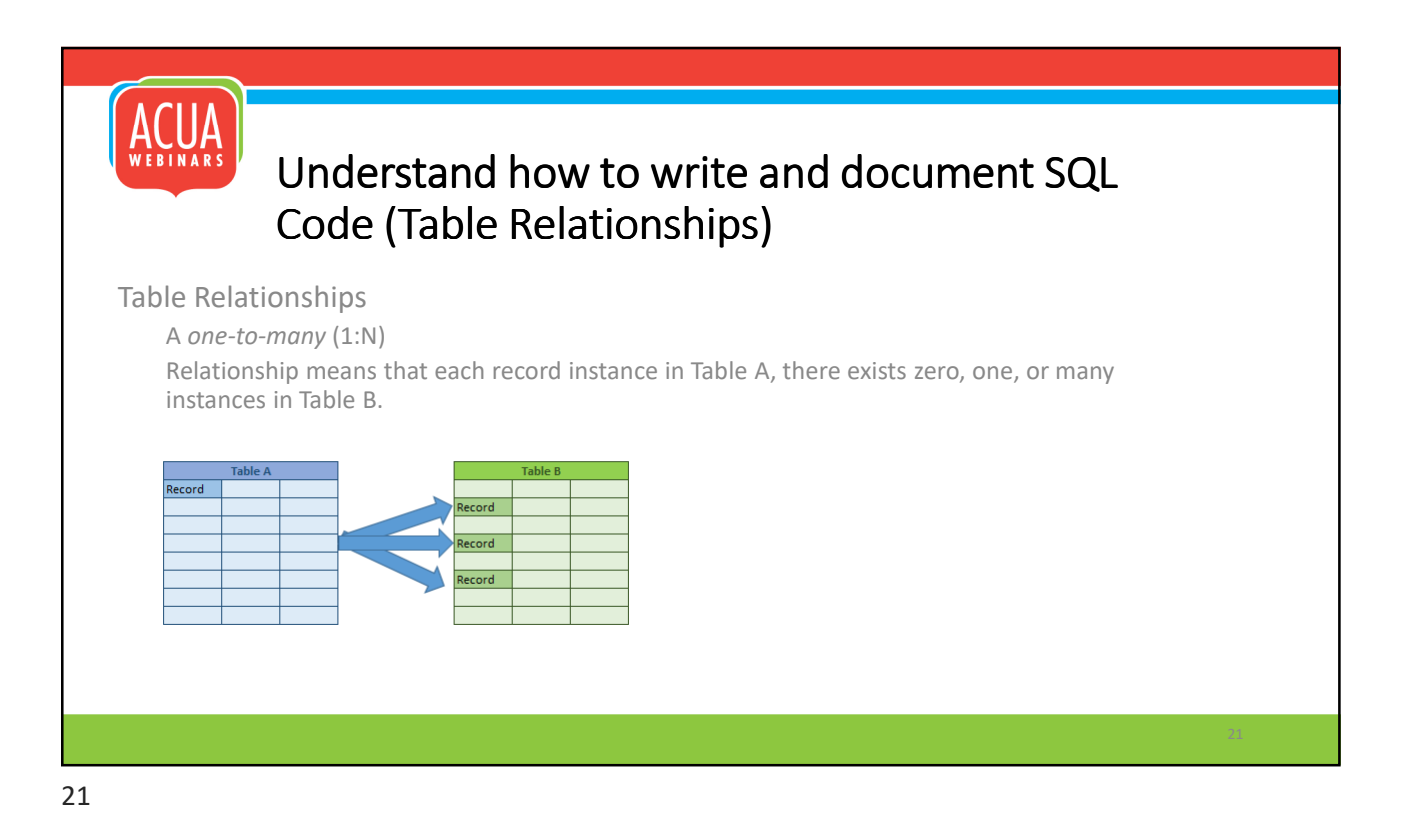

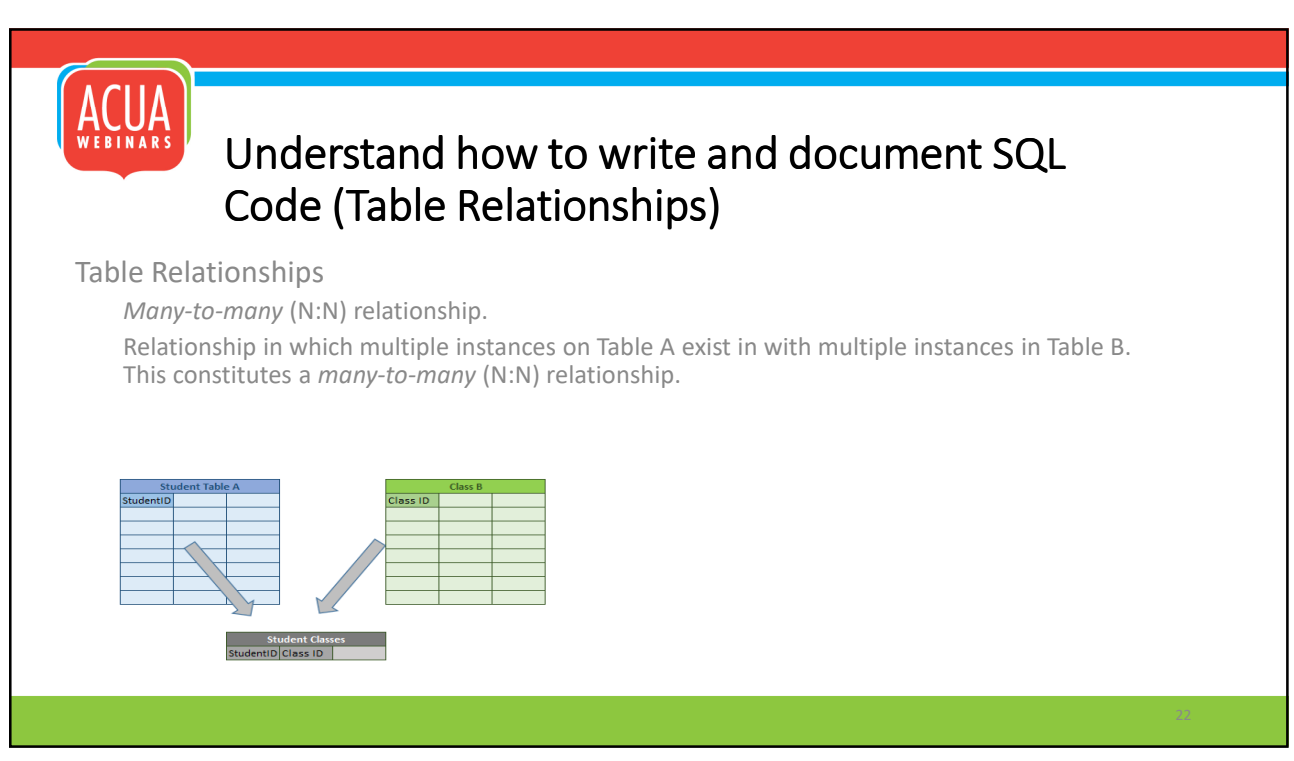

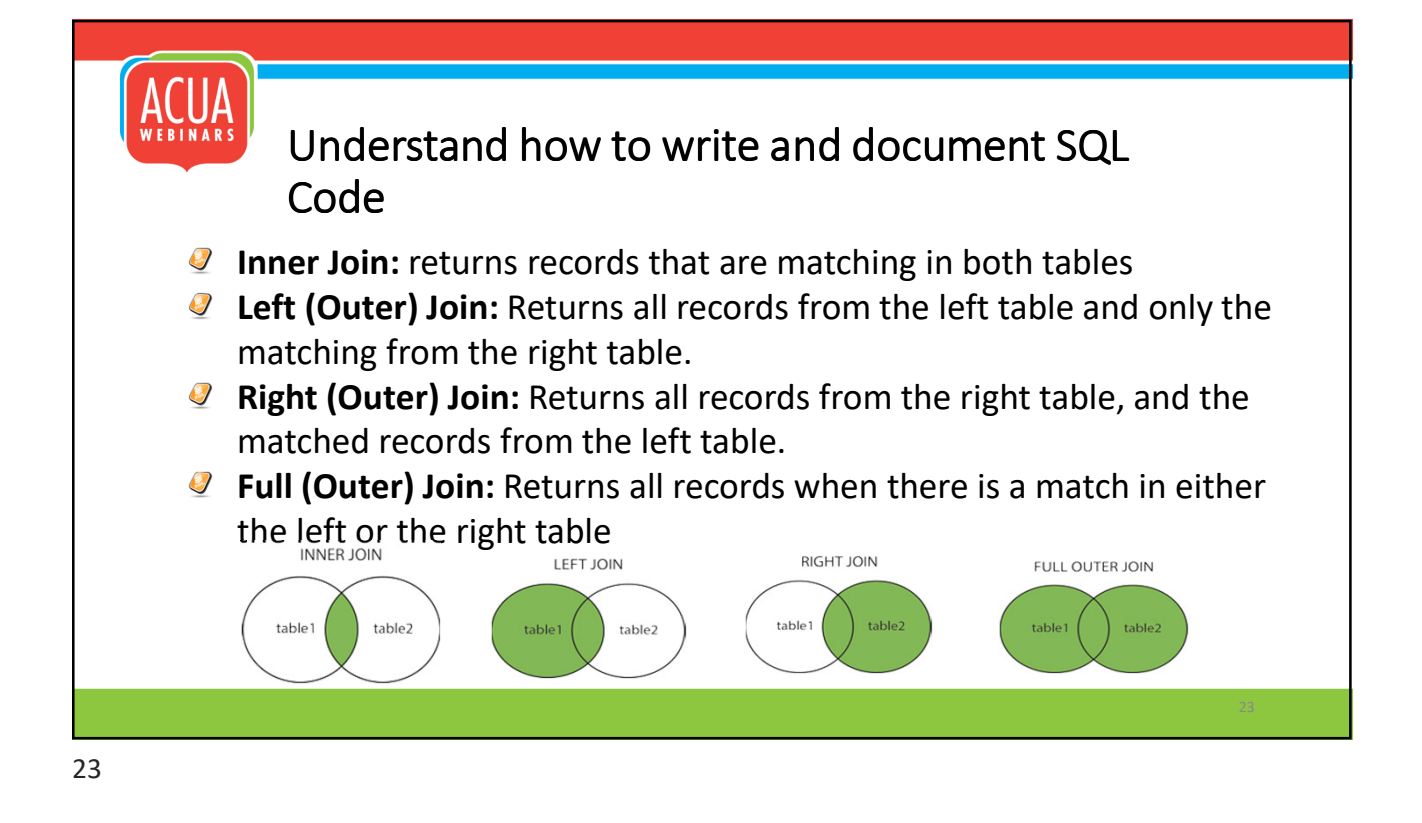

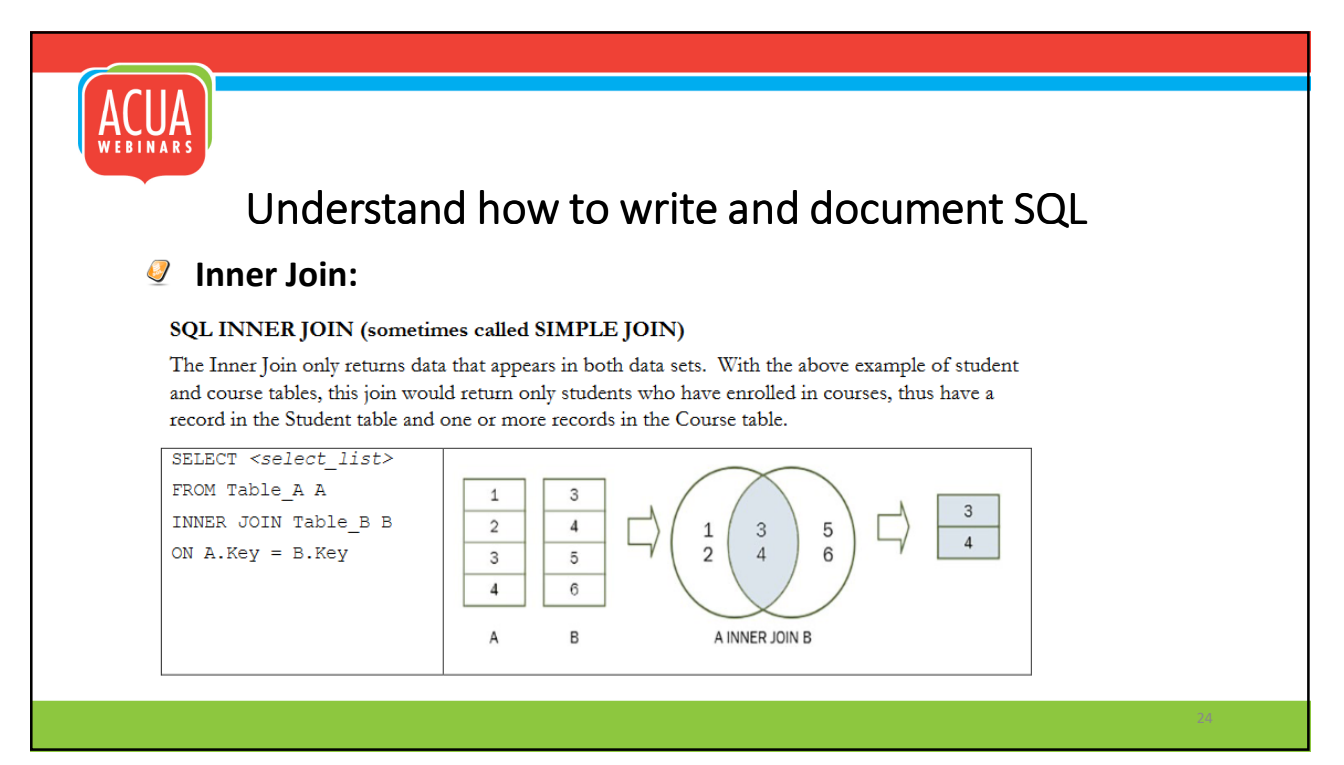

#### Understand how to write and document SQL Code **SQL LEFT OUTER JOIN (sometimes called LEFT JOIN)**<br>The Left Outer Join returns all data in table A and only the matching records from table B. In our example, this Join would return all students in the student table and matching course information for the students in the student table. In other words, the results would list all students, but if a student was not assigned to any courses the course-related fields in the output would be blank. SELECT  $\mathbf{1}$  $\,1\,$ 3 <select list>  $\overline{2}$  $\overline{2}$  $\overline{4}$ FROM Table\_A A 3 5  $\perp$  $\overline{3}$  $\overline{2}$ 3 5  $\Lambda$ 6 LEFT JOIN  $\overline{A}$  $\overline{4}$ 6 Table\_B B ON  $A.Key =$ B A LEFT JOIN B A B.Key

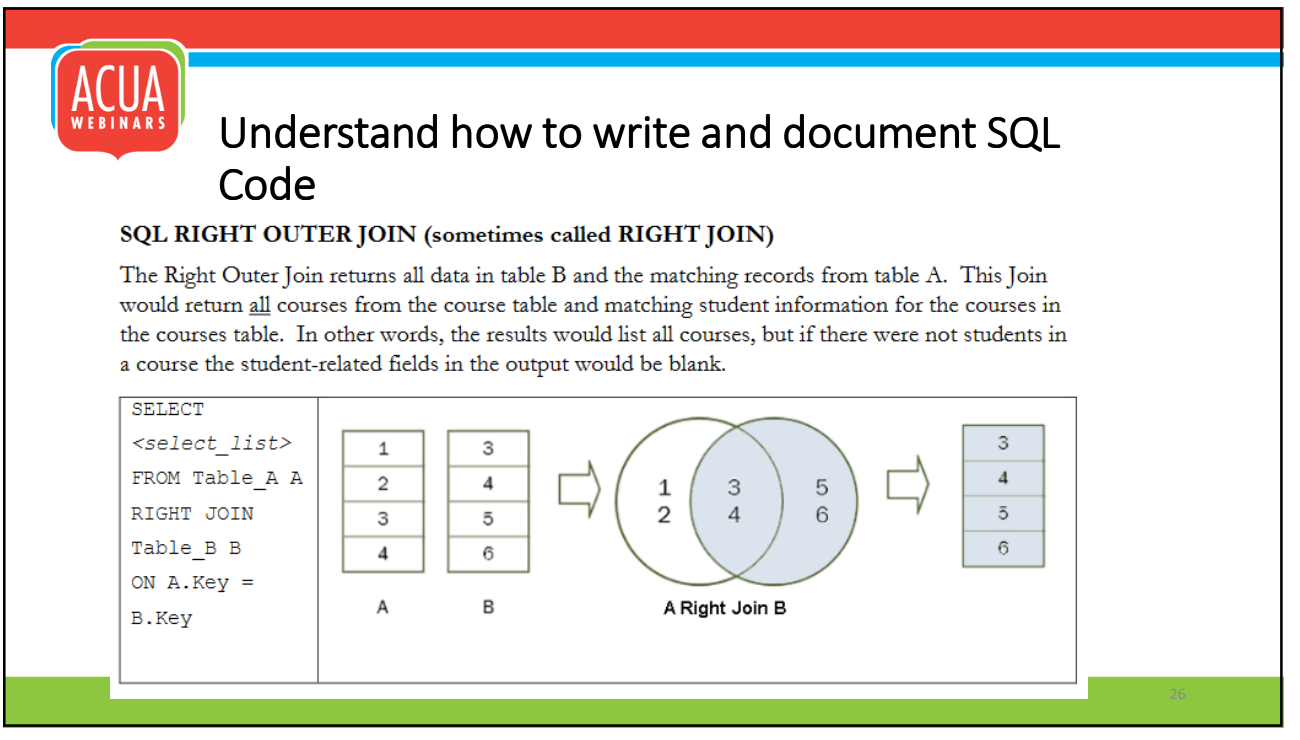

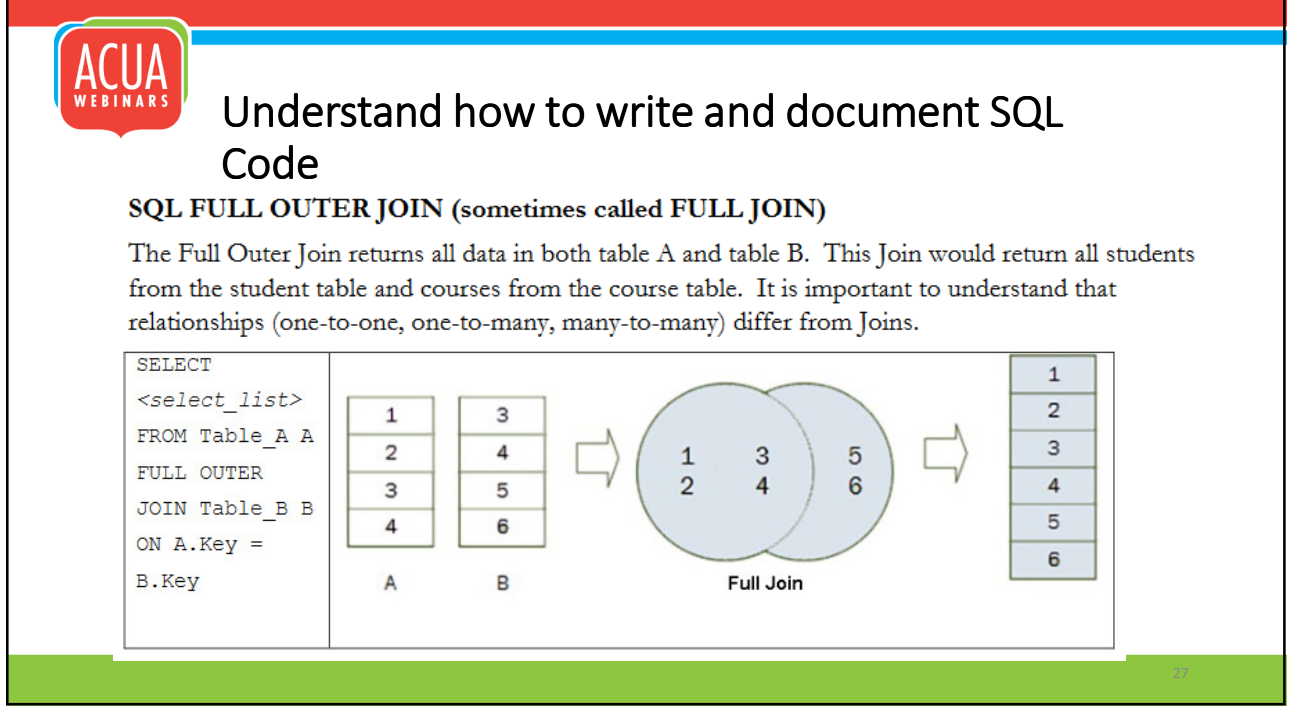

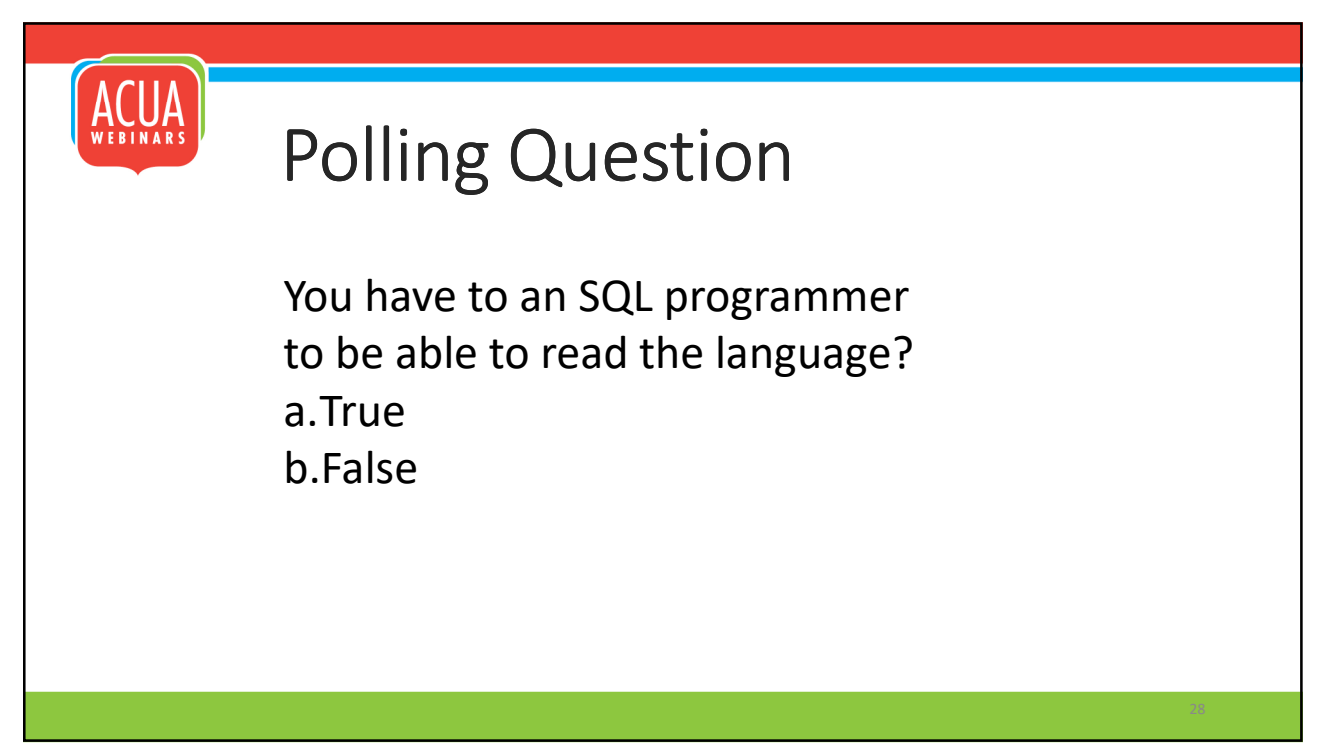

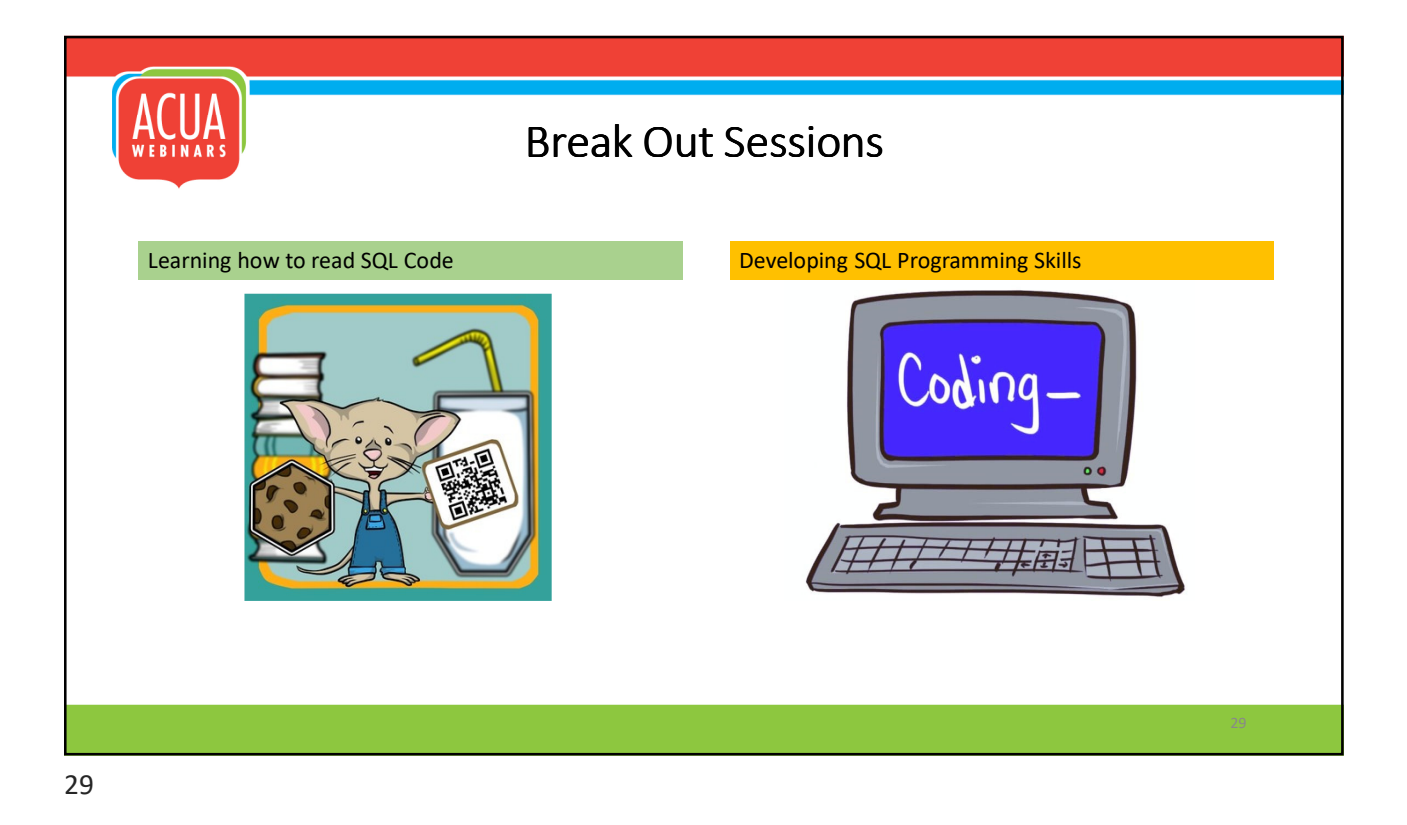

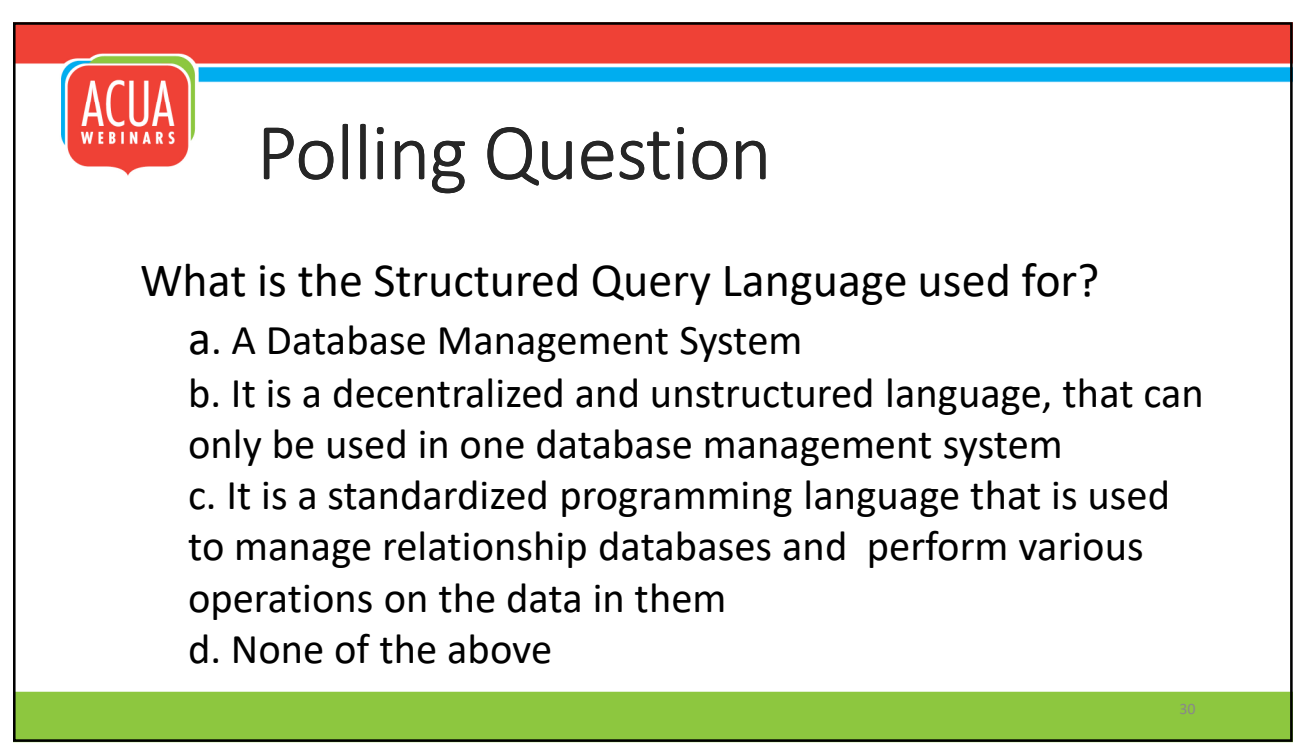

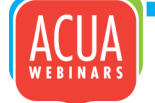

## **Resources**

Test your skills Introduction to SQL PPT (Pt 1) Introduction to SQL PPT (Pt 2)

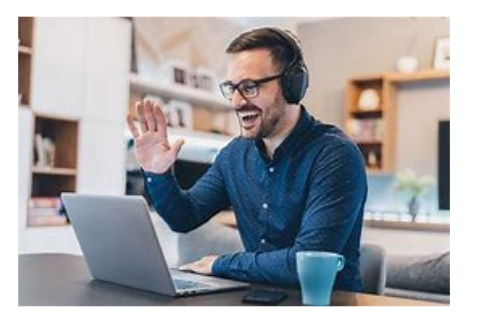

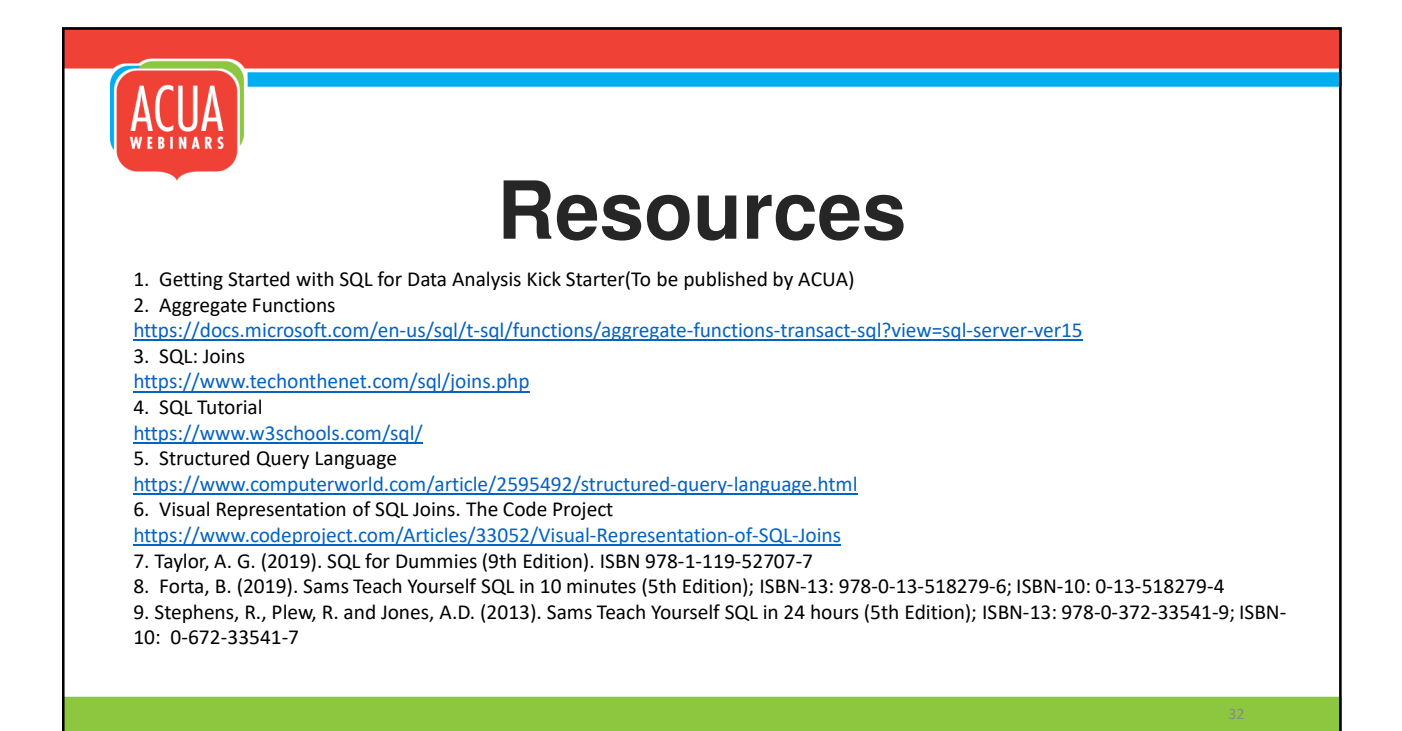

# ACUA **ACUA Data Analytics Team**

Data Analytics Strategic Chair **Tiffany Yordan** tyordan@princeton.edu

Data Analytics Faculty Chair **Joselyn De La Cruz- Rameau** Joselyn.rameau@utsa.edu

Data Analytics Kick Starter Chair **Christine Heise** Christine.Heise@usnh.edu

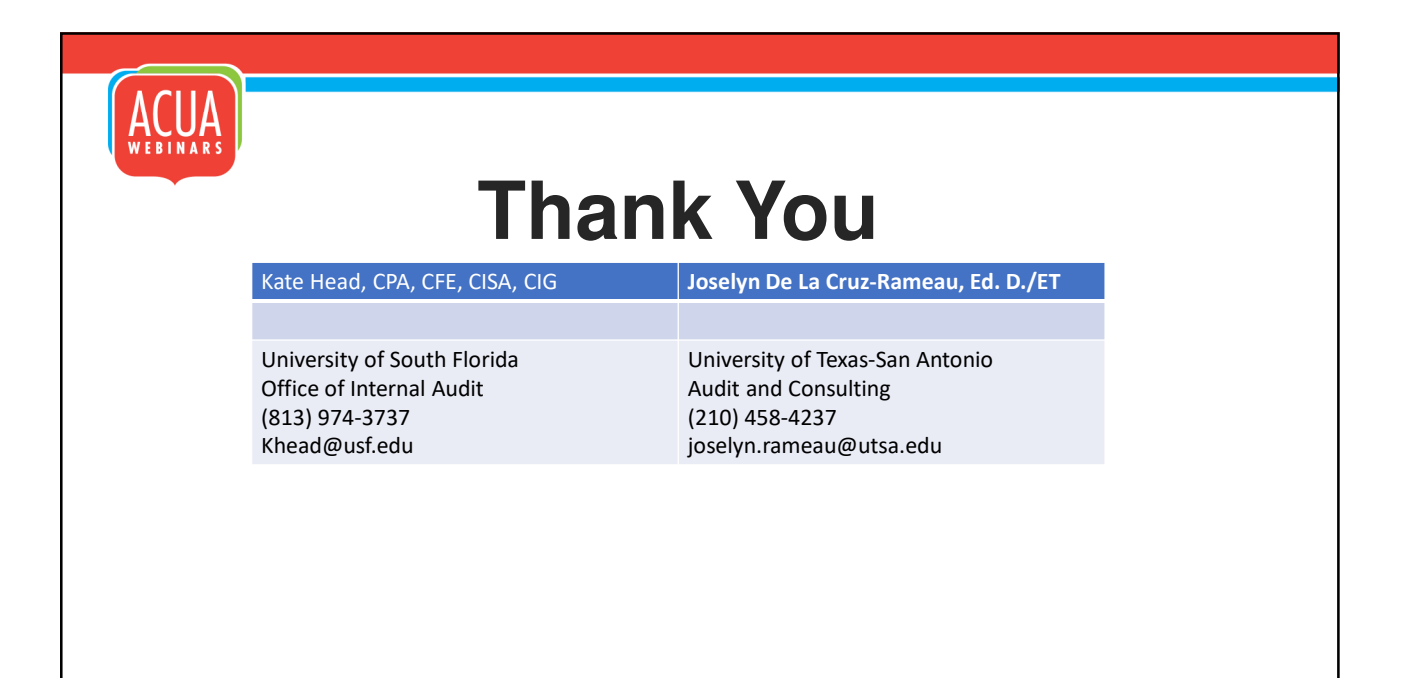